# **Měření fotometrických veličin spektroradiometrem**

**Cíle kapitoly:** Laboratorní úloha se zabývá měřením fotometrických veličin pomocí spektroradiometru. Cílem úlohy je ukázat principy výpočtu světelného toku, svítivosti a jasu ze změřeného spektra.

## *Úvod a teoretický rozbor úlohy*

Světlem nazýváme část spektra elektromagnetického záření vnímanou lidským zrakem. Viditelné světlo se nachází v oblasti vlnových délek přibližně od 380 nm (fialová barva) do 780 nm (červená barva). Mezi těmito vlnovými délkami pracuje lidské oko s určitou spektrální citlivostí, kterou při fotopickém vidění (denní vidění, při kterém se uplatňují barevné fotoreceptory - čípky) popisuje tzv. spektrální citlivost normálního fotometrického pozorovatele, jenž je reprezentována křivkou V(λ). Ta byla v roce 1923 experimentálně zjištěna pány Gibsonem a Tyndallem na vzorcích 52 lidí a v roce 1924 mezinárodní společností pro osvětlování (CIE) uznána jako standard [3].

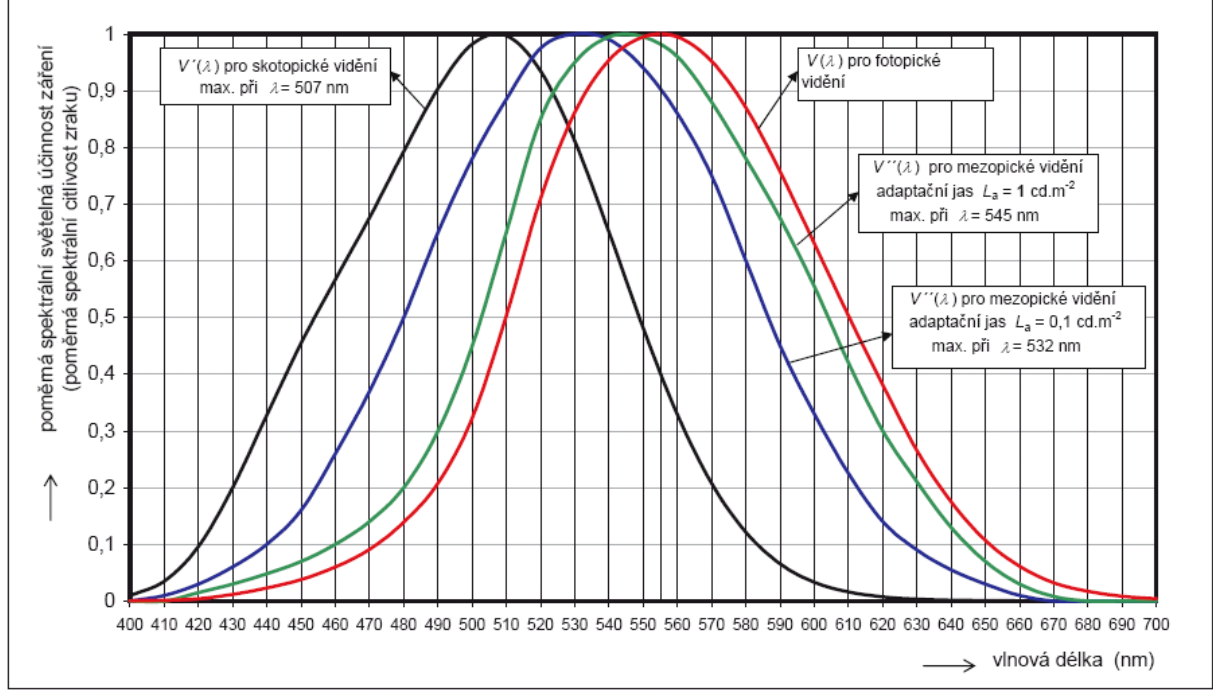

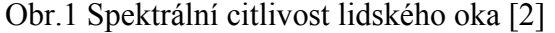

"V osvětlovací technice se při hodnocení kvality osvětlení jako prostředku podmiňujícího úroveň informace přijímané zrakem sledují důsledky působení záření na zrakový orgán a na zrakový vjem. Proto se v osvětlovací technice neposuzují energetické veličiny (např. zářivý tok, zářivost apod.), ale pracuje se s fotometrickými pojmy a veličinami, které respektují proměnlivou citlivost oka pozorovatele k záření různých vlnových délek." [1] Výsledkem jsou potom fotometrické veličiny světelný tok *Φ*, svítivost *I*, jas *L* apod.

 Světelný tok *Φ*, monochromatického záření o vlnové délce *λ*, jehož zářivý tok je *Φe*, se stanoví podle vztahu (1)

$$
\Phi(\lambda) = 683 \cdot V(\lambda) \cdot \Phi_e(\lambda) \tag{1}
$$

Autor textu: Ing. Jan Škoda, Ph.D. © 2012, UEEN, FEKT, VUT v Brně

Světelný tok *Φ* záření složeného z více monochromatických záření se stanoví podobně jako v (1) podle vztahu (2)

$$
\Phi(\lambda) = 683 \int_{0}^{\infty} \left( \frac{d\Phi_e(\lambda)}{d\lambda} \right)_{\lambda} \cdot V(\lambda) \cdot d\lambda \qquad (\text{Im}; \text{Im} \cdot \text{W}^{-1}, \text{W} \cdot \text{m}^{-1}, -, \text{m}) \tag{2}
$$

kde  $\left(\frac{d\Phi_e(\lambda)}{d\lambda}\right)$  $\lambda$  )  $_{\lambda}$  $\frac{\lambda}{\lambda}\Big)$ J  $\left(\frac{d\Phi_e(\lambda)}{d\lambda}\right)$  $\setminus$  $\int d\Phi$ *d <sup>d</sup> <sup>e</sup>* je spektrální hustota zářivého toku *Φe* při vlnové délce *λ*.

 Dokážeme-li ze zářivého toku *Φe* vypočítat světelný tok *Φ*, můžeme při znalosti prostorového úhlu *Ω* stanovit svítivost *I*, která je definována jako světelný tok *Φ*, jenž projde prostorovým úhlem *Ω*, tedy podle vztahu (3)

$$
I = \frac{d\Phi}{d\Omega} \qquad \qquad \text{(cd; lm, sr)}
$$
 (3)

Známe-li svítivost *dI*, jsme schopni stanovit jas *L* svítící plošky *dS* podle následujícího vztahu (4)

$$
L = \frac{dI}{dS \cdot \cos \gamma} \qquad (cd \cdot m^{-2}; cd, m^{-2}) \qquad (4)
$$

 Měření následující úlohy bude probíhat pomocí spektroradiometru Konica Minolta CS – 1000 A se zorným úhlem ε = 1° kruhového tvaru. Zorný úhel *ε* představuje prostorový úhel *Ω*, ve kterém spektroradiometr měří. Ke stanovení prostorového úhlu můžeme užít známého vztahu (5)

$$
\Omega = 2 \cdot \pi \cdot (1 - \cos \alpha) = 2 \cdot \pi \cdot \left( 1 - \cos \frac{\varepsilon}{2} \right)
$$
 (5)

Výsledky měření spektra pomocí přístroje CS-1000 nejsou ve wattech, ale jsou přepočteny na jednotku W·sr-1·m-2·nm-1 [4] jenž reprezentuje **spektrální** prostorovou a plošnou hustotu zářivého toku *Leλ*. S ní úzce souvisí integrální prostorová a plošná hustota zářivého toku tzv. zář *Le* (angl. radiance) s jednotkou W·sr-1·m-2, což je obdoba fotometrické veličiny jasu *L* (někdy též označovaný jako *Lv*). Vzájemné vztahy mezi *Leλ*, *Le* a *L* jsou naznačeny níže.

$$
L_e = \sum L_{e\lambda}(\lambda) \cdot \Delta \lambda \tag{6}
$$

$$
L_{\nu} = 683 \cdot \sum (L_{e\lambda}(\lambda) \cdot V(\lambda)) \cdot \Delta \lambda \tag{7}
$$

 Chceme-li proto z veličiny *Leλ* vypočítat zářivý tok *Φe(λ)*, který měří spetroradiometr na jednotlivých vlnových délkách, musíme tuto veličinu násobit prostorovým úhlem plynoucí ze zorného úhlu 1° a plochou snímanou při stejném zorném úhlu ve vzdálenosti 1 m

$$
\Phi_e(\lambda) = L_{e\lambda}(\lambda) \cdot \Omega_{e^{-10}} \cdot S_{e^{-10}} \cdot d\lambda \qquad (\text{W}; \text{W} \cdot \text{sr}^{-1} \cdot \text{m}^{-2} \cdot \text{nm}^{-1}, \text{sr}, \text{m}^2, \text{nm}) \tag{8}
$$

Světelný tok snímaný v zorném poli spektroradiometru lze poté vypočítat pomocí vztahu (9)

$$
\Phi = 683 \sum \left( \frac{\Delta \Phi e(\lambda)}{\Delta \lambda} \right) \cdot V(\lambda) \cdot \Delta \lambda \qquad (\text{Im}; \text{ Im} \cdot \text{W}^{-1}, \text{ W}, \text{ m}, \text{-}, \text{ m}) \tag{9}
$$

Autor textu: Ing. Jan Škoda, Ph.D. © 2012, UEEN, FEKT, VUT v Brně

# *Úkol měření*

Pomocí spektroradiometru změřte vyzařované spektrum bílého terčíku, prosvětlovaném různými světelnými zdroji. Ze změřených dat vypočítejte světelný tok vyzářený do zorného pole spektroradiometu, svítivost terčíku v přímém směru a jeho jas.

Výsledky jasu porovnejte se změřenou hodnotou.

#### *Postup měření*

- 1. Zkontrolujte propojení spektroradiometru a PC, zapněte potřebné přístroje a sejměte krytku z objektivu spektroradiometru.
- 2. Spusťte program CS-S10w a založte nový soubor (File/New)
- 3. Načtěte ze souboru šablonu "MSVT-Mereni" (File/Template/Load Template)
- 4. Zprovozněte komunikaci mezi PC a spektroradiometrem (klávesa F5)
- 5. Instalujte do přípravku světelný zdroj, zapněte jej a vyčkejte na jeho ustálení
- 6. Stiskněte klávesu F4, popište měřený zdroj a spusťte měření
- 7. Vypněte světelný zdroj, vyčkejte, dokud nezchladne, vyjměte jej a opakujte body 5 – 7 pro všechny připravené světelné zdroje.
- 8. Naměřená data označte poklepáním myši na šedé levé horní políčko tabulky, zkopírujte je do schránky a vložte do externího souboru (např. MS Excel)
- 9. Vypněte všechna zařízení a vraťte zpět na objektiv krytku
- 10. Vypočítejte požadované veličiny, ověřte výsledky s naměřenými, vyhodnoťte odchylky a zpracujte protokol

### *Zpracování výsledků*

 Z průběhu měření zpracujte protokol se všemi náležitostmi. Všechny změřené a vypočtené hodnoty zpracujte přehledně formou tabulek a grafů, a uveďte vzorový příklad výpočtu. Do protokolu vložte nákres pracoviště. Nezapomeňte na seznam použitých přístrojů. Hodnoty funkce V(λ) naleznete ve třetím sloupci ze čtyř na adrese: http://www.ueen.feec.vutbr.cz/light-laboratory/files/data/ciexyz31.txt. Budete-li k tvorbě protokolu užívat literární prameny, pamatujte na správné citování a vyvarujte se plagiátorství!

#### *Závěr*

Zhodnoťte změřené výsledky, pokuste se vysvětlit možné příčiny odchylek mezi změřenými a vypočtenými hodnotami.

#### *Literatura*

- [1] HABEL, Jiří. A KOL. *Světelná technika a osvětlování*. Praha: FCC PUBLIC, 1995. ISBN 800-901985-0-3.
- [2] HABEL, Jiří. *Základy světelné techniky (3)*. In Světlo 1/2009. [s.l.] : [s.n.], 2009. s. 40-43. ISSN 1212-0812.
- [3] The IESNA *Lighting Handbook* : Ninth Edition. New York : IESNA, 120 Wall Street, 17th Floor, 2000. ISBN 0-87995-150-8.
- [4] KONICA MINOLTA. *CS-S10w: Instruction Manual.* 2007.